## **Migration (aus dem uralten Mediawiki)**

- [DS3000-APT](http://wiki.neumannsland.de/mw2dw:ds3000-apt)
- [DS3000-Allgemeines](http://wiki.neumannsland.de/mw2dw:ds3000-allgemein)
- [DS3000-Backup mit duply](http://wiki.neumannsland.de/mw2dw:ds3000-duply)
- [DS3000-Barrierefreiheit](http://wiki.neumannsland.de/mw2dw:ds3000-barrierefrei)
- [DS3000-Bash](http://wiki.neumannsland.de/mw2dw:ds3000-bash)
- [DS3000-Bash-Einzeiler](http://wiki.neumannsland.de/mw2dw:ds3000-bash-einzeiler)
	- [DS3000-Bash-Aufgaben](http://wiki.neumannsland.de/mw2dw:ds3000-bash-aufgaben)
- [DS3000-DB](http://wiki.neumannsland.de/mw2dw:ds3000-db)
- [DS3000-DNS](http://wiki.neumannsland.de/mw2dw:ds3000-dns)
- [DS3000-DRBL](http://wiki.neumannsland.de/mw2dw:ds3000-drbl)
	- o [DS3000-Netzwerkimaging Win7](http://wiki.neumannsland.de/mw2dw:ds3000-clonzilla-win7)
		- [DS3000-unattended.xml](http://wiki.neumannsland.de/mw2dw:ds3000-clonzilla-win71)
	- [DS3000-Netzwerkimaging WinXP](http://wiki.neumannsland.de/mw2dw:ds3000-clonzilla-winxp)
		- [DS3000-Host user group autologon.bat](http://wiki.neumannsland.de/mw2dw:ds3000-clonzilla-winxp1)
		- [DS3000-cmdlines.txt](http://wiki.neumannsland.de/mw2dw:ds3000-clonzilla-winxp2)
		- [DS3000-sysprep.inf](http://wiki.neumannsland.de/mw2dw:ds3000-clonzilla-winxp3)
	- [DS3000-Puppy Linux \(DRBL\)](http://wiki.neumannsland.de/mw2dw:ds3000-puppy)
	- [DS3000-Tiny Core Linux \(DRBL\)](http://wiki.neumannsland.de/mw2dw:ds3000-tiny)
- [DS3000-FTP](http://wiki.neumannsland.de/mw2dw:ds3000-ftp)
	- [DS3000-FTP-Proxy](http://wiki.neumannsland.de/mw2dw:ds3000-ftp-proxy)
- [DS3000-Firefox](http://wiki.neumannsland.de/mw2dw:ds3000-firefox)
- [DS3000-Firewall](http://wiki.neumannsland.de/mw2dw:ds3000-firewall)
- [DS3000-FreeBSD](http://wiki.neumannsland.de/mw2dw:ds3000-freebsd)
- [DS3000-Grml2USB und ewfacquire](http://wiki.neumannsland.de/mw2dw:ds3000-grml2usb-und-ewfacquire)
- [DS3000-Hacking lite](http://wiki.neumannsland.de/mw2dw:ds3000-hacking-lite)
- [DS3000-LDAP](http://wiki.neumannsland.de/mw2dw:ds3000-ldap)
- [DS3000-Raid1 \(Teil 1\)](http://wiki.neumannsland.de/mw2dw:ds3000-raid-part1)
- [DS3000-Laufendes Linux-System kopieren](http://wiki.neumannsland.de/mw2dw:ds3000-laufendes-system-kopieren)
- [DS3000-Raid1 \(Teil 2\)](http://wiki.neumannsland.de/mw2dw:ds3000-raid-part2)
- [DS3000-Bash logical bomb](http://wiki.neumannsland.de/mw2dw:ds3000-bash-logical-bomb)
- [DS3000-Perl logical bomb](http://wiki.neumannsland.de/mw2dw:ds3000-perl-logical-bomb)
- [DS3000-Python logical bomb](http://wiki.neumannsland.de/mw2dw:ds3000-python-logical-bomb)
- [DS3000-ruby logical bomb](http://wiki.neumannsland.de/mw2dw:ds3000-ruby-logical-bomb)
- [DS3000-Mail](http://wiki.neumannsland.de/mw2dw:ds3000-mail)
	- [DS3000-Netqmail qmqp nullmailer mutt](http://wiki.neumannsland.de/mw2dw:ds3000-mail1)
	- [DS3000-Netqmail vpopmail dovecot](http://wiki.neumannsland.de/mw2dw:ds3000-mail2)
	- [DS3000-Netqmail tls auth simscan dspam](http://wiki.neumannsland.de/mw2dw:ds3000-mail3)
	- [DS3000-Netqmail ezmlm-idx ezmlm-cgi](http://wiki.neumannsland.de/mw2dw:ds3000-mail4)
	- [DS3000-Roundcube](http://wiki.neumannsland.de/mw2dw:ds3000-mail5)
	- [DS3000-Qmail smtpd statistics](http://wiki.neumannsland.de/mw2dw:ds3000-mail6)
- [DS3000-Mobile Debian GNU/Linux Apt-Mirror](http://wiki.neumannsland.de/mw2dw:ds3000-mobile-apt-mirror)
- [DS3000-Nginx](http://wiki.neumannsland.de/mw2dw:ds3000-nginx)
- [DS3000-Pädagogisches Netzwerk](http://wiki.neumannsland.de/mw2dw:ds3000-italc)
- [DS3000-RedOrchestra](http://wiki.neumannsland.de/mw2dw:ds3000-ro)
- [DS3000-Ruby on rails](http://wiki.neumannsland.de/mw2dw:ds3000-ror)
- [DS3000-SSH](http://wiki.neumannsland.de/mw2dw:ds3000-ssh)
- [DS3000-Squid log](http://wiki.neumannsland.de/mw2dw:ds3000-squidlog)
- [DS3000-Static binaries](http://wiki.neumannsland.de/mw2dw:ds3000-static-binaries)
- [DS3000-Tactical Ops: Crossfire \(Server\)](http://wiki.neumannsland.de/mw2dw:ds3000-toc)
- [DS3000-Tactical Ops: Crossfire \(Client: Gentoo\)](http://wiki.neumannsland.de/mw2dw:ds3000-toc1)
- [DS3000-Tactical Ops: Crossfire \(Client: Mint\)](http://wiki.neumannsland.de/mw2dw:ds3000-toc2)
- [DS3000-TeamSpeak \(Server\)](http://wiki.neumannsland.de/mw2dw:ds3000-ts3)
- [DS3000-TeamSpeak \(Client\)](http://wiki.neumannsland.de/mw2dw:ds3000-ts31)
- [DS3000-Torrent im LAN](http://wiki.neumannsland.de/mw2dw:ds3000-torrent)
- [DS3000-Verschlüsselung](http://wiki.neumannsland.de/mw2dw:ds3000-verschluesselung)
	- [DS3000-cut und split](http://wiki.neumannsland.de/mw2dw:ds3000-cat-und-split)
		- o [DS3000-dm-crypt inkl. LUKS](http://wiki.neumannsland.de/mw2dw:ds3000-dm-crypt)
		- [DS3000-EncFs](http://wiki.neumannsland.de/mw2dw:ds3000-encfs)
		- [DS3000-Loop-AES](http://wiki.neumannsland.de/mw2dw:ds3000-loop-aes)
		- [DS3000-Mcrypt](http://wiki.neumannsland.de/mw2dw:ds3000-mcrypt)
		- [DS3000-TrueCrypt](http://wiki.neumannsland.de/mw2dw:ds3000-truecrypt)

From: <http://wiki.neumannsland.de/> - **Patricks DokuWiki**

Permanent link: **<http://wiki.neumannsland.de/mw2dw?rev=1569244048>**

Last update: **2019/09/23 13:07**

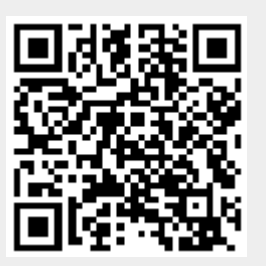